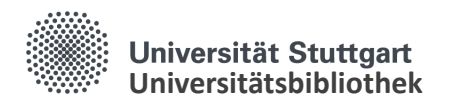

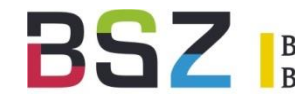

# **Der Digitale Assistent kann jetzt auch RVK**

#### **Computerunterstützte Sacherschließung mit dem DA-3**

RVK-Anwendertreffen am 07.11.2018

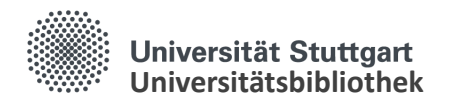

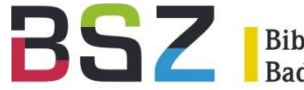

## Was ist der Digitale Assistent (DA)?

webbasiertes Tool zur Unterstützung der inhaltlichen Erschließung mit zwei Hauptfunktionen:

- 1. Nutzung von Vorschlägen und
- 2. Möglichkeit zur eigenständiger Erschließung

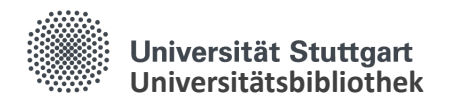

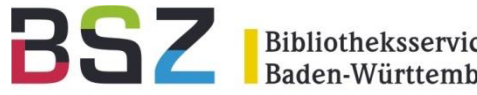

## Entwicklung des DA-2

- Erste Version des DA in der ZB Zürich; Bericht auf dem deutschen Bibliothekartag 2014
- Entwicklung des DA-2 für das IBS-Konsortium im SWB, Kooperation UB Stuttgart, BSZ, Firma Eurospider seit Ende 2015 im Einsatz
- ab Ende 2016 Erprobung des DA-2 durch die Staatsbibliothek Berlin - PK (SSB), seit Mai 2018 in Zusammenarbeit mit der VZG des GBV produktiv

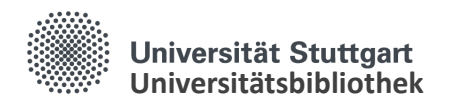

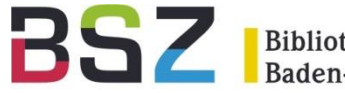

## DA-2 und SWB

• Zusammenspiel / Datenfluss Digitaler Assistent (DA) mit der SWB-Verbunddatenbank:

Beliefert wird der DA vom BSZ mit PPN-Listen aus der SWB-Verbunddatenbank

- Rückspielung der im DA an die Titel gehängten Schlagwörter in die SWB-Verbunddatenbank im MARC21-Format:
	- MARC21-Felder 650 ff. für Einzelschlagwörter
	- D-MARC-Feld 689 für Schlagwortfolgen

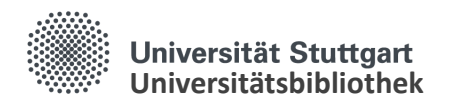

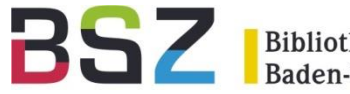

## Re-Import in den SWB

- Vor dem Re-Import werden Informationen zum Titel mittels der PPN über eine SRU-Schnittstelle abgefragt
- Das MARC21-Format wird in das interne PICA+-Format konvertiert
- Die Schlagwortfolgen bzw. die Einzelschlagwörter werden anschließend über eine Batch-Schnittstelle über den Abgleich der PPN an den entsprechenden Titel angehängt

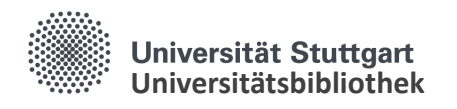

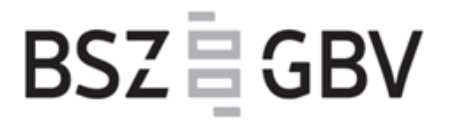

### Vom DA-2 zum DA-3

- Weitere Funktionalitäten werden gewünscht
- Interesse weiterer großer Bibliotheken im GBV
- Projekt DA-3 im GBV und in BaWü (SWB) Kooperationspartner SSB, UB Stuttgart, BSZ, VZG, Firma Eurospider, dazu kommen: UB Tübingen, ZBW
- Erstes Arbeitstreffen in Göttingen am 28.02.2018
- zahlreiche Telefonate und ein Treffen SSB, UB Stuttgart, Eurospider
- Zweites Arbeitstreffen in Stuttgart am 17.09.2018

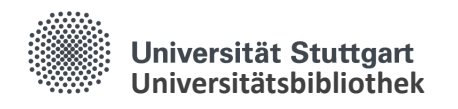

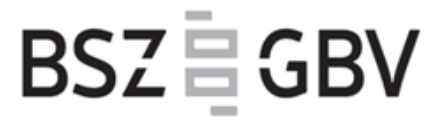

#### DA-3: Basisversion

- GND (bisher schon möglich)
- RVK
- BK
- **STW**
- IxTheo-Klassifikation (UB Tübingen)
- Regionalcodes (Staatsbibliothek Berlin)

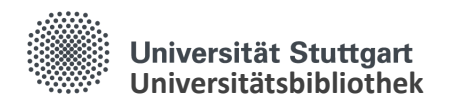

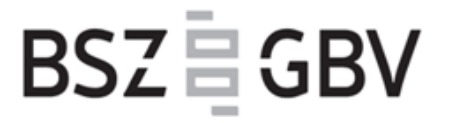

#### DA-3

- Titel werden nur noch bei Bedarf in den DA-3 geholt, nicht wie bisher auf Vorrat (keine Vorhaltung von Katalogdaten im DA-3)
- Weitere Erschließungssysteme sollen komfortabel eingepflegt werden können, dazu wird im DA-3 ein XML-Schema geschaffen,

das es erlaubt, neue Erschließungssysteme zu definieren und relativ schnell im DA-3 zur Verfügung zu stellen.

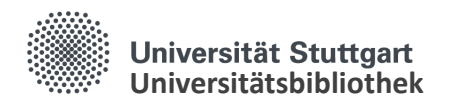

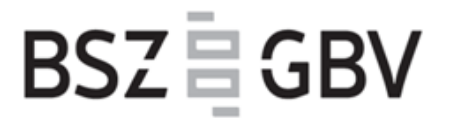

#### DA-3

- Die Suche nach Aufsätzen sollte über die Gesamtaufnahme eines Zeitschriftentitels oder eines Sammelbandes (z.B. PPN, ISSN, aber auch Titelsuche) mit einem Sortierschlüssel (ähnlich wie bei der WinIBW) erfolgen.
- Für eine parallele Erschließung mehrerer Aufsätze soll eine Stapelfunktionalität (Auswahlmöglichkeit) implementiert werden.

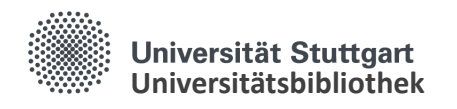

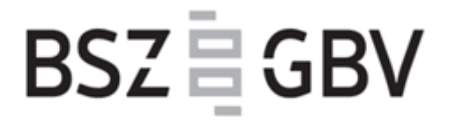

#### DA-3: weitere Schritte

- Unterstützung MeSH und LCSH (in Prüfung)
- Freie Schlagwörter ohne Normsatzverknüpfung
- DDC Kurz-Notationen

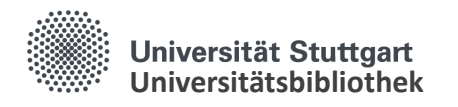

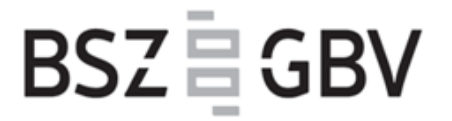

#### DA-3: Aufgaben in **K10plus**

- Einspielen der Sacherschließungsinformationen, die aus dem DA geliefert werden.
- Import aus dem DA soll über eine Online-Schnittstelle erfolgen.
- Anpassung der Schnittstelle bei der Lieferung neuer Klassifikationen oder Thesauri aus dem DA-3 auf Titelebene
- Anpassung der Schnittstelle bei der Lieferung lokaler Sacherschließungssysteme. Dies muss jeweils pro Bibliothek (bzw. ILN) eingerichtet werden.

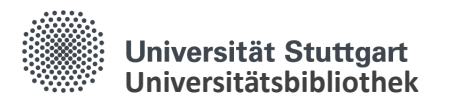

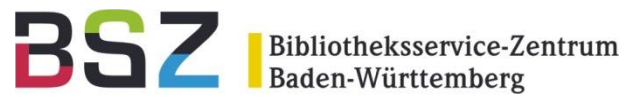

## [Präsentation des DA-3](https://services.eurospider.com/da3/login)

Dr. Imma Hinrichs | Armin Kühn | Digitaler Assistent | 07.10.2018 12

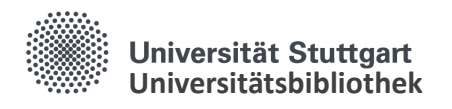

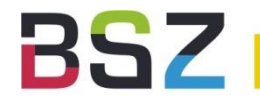

### Kooperationspartner

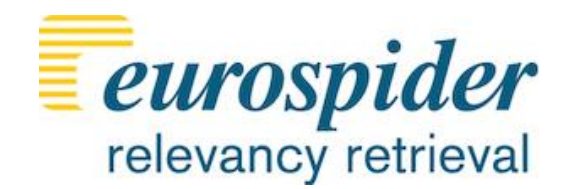

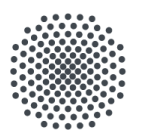

**Universität Stuttgart** Universitätsbibliothek

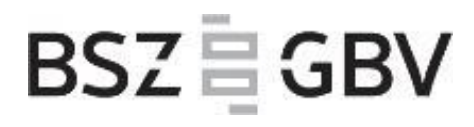

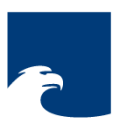

**Staatsbibliothek** zu Berlin Preußischer Kulturbesitz

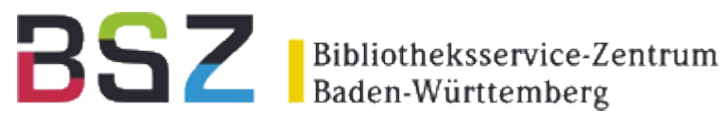

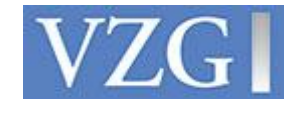

Dank für die Bereitstellung von Daten und offene Schnittstellen: DNB, BVB, OBV, swissbib, LoC

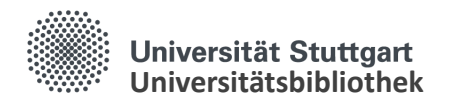

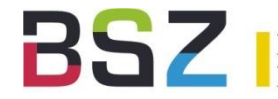

### Vielen Dank für die Aufmerksamkeit

Bei Fragen können Sie sich gerne an uns wenden:

Dr. Imma Hinrichs **Armin Kühn** UB Stuttgart **BSZ** [imma.hinrichs@ub.uni-stuttgart.de](mailto:imma.hinrichs@ub.uni-stuttgart.de) [armin.kuehn@bsz-bw.de](mailto:armin.kuehn@bsz-bw.de)